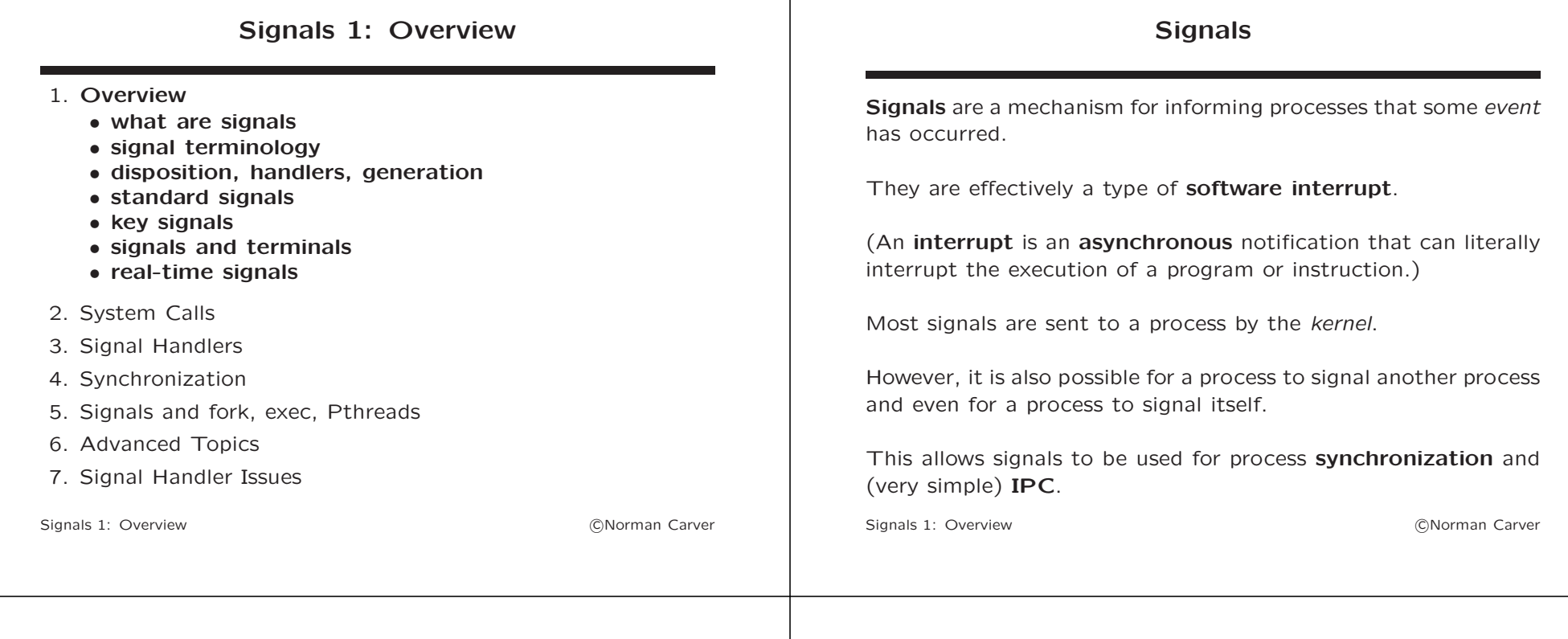

#### Basic Signal Terminology

A signal is generated (or raised) by some event and will usually be destined for one process, though some events generate signals destined for multiple processes.

A generated signal is said to be pending before the kernel makes it available to a process.

When the kernel makes the signal available to a (running) process, it is said to be delivered and then received by the process.

How a process will respond to the delivery of a signal is called the signal's disposition (in the process).

A process may block particular signals, in which case they are held by the kernel (i.e., remain pending) until unblocked.

A process' signal mask indicates its currently *blocked* signals.

Signals 1: Overview **Contract Contract Contract Contract Contract Contract Contract Contract Contract Contract Contract Contract Contract Contract Contract Contract Contract Contract Contract Contract Contract Contract Con** 

#### Signal Disposition

There are three possible *classes* of **signal dispositions**:

- $\bullet$  default take the default action for this signal
- ignore  $-$  discard the signal at delivery time (so no effect)
- catch execute a function called a signal handler

There are five possible default actions:

- **ignore**  $-$  ignore the signal (discard it)
- $\bullet$  terminate terminate the process
- core terminate the process and create a core dump
- $stop stop$  the process (job control)
- continue continue the process (job control)

#### Signal Disposition (contd.)

When a signal is set to be *janored*, the kernel actually just discards the signal at delivery time, so the process knows nothing about it and it has no effect on the process.

A core dump is a file containing the contents of the process address space, which can be used with gdb to examine the process state at termination.

Even if the default disposition is ignore, a different behavior may result from explicitly setting the disposition to ignore (e.g., for SIGCHLD).

Termination by a signal is considered abnormal termination (vs. normal termination as by calling exit()).

Signals 1: Overview **COVID-1999** Contract Cover Cover Cover Cover Cover Cover Cover Cover Carver

#### Signal Handlers

One of the unique aspects of signals is that signal disposition can be set so that a user-defined function gets run when a particular signal is delivered.

These functions are known as a **signal handlers**.

When a handler function gets run, signals are said to be caught or handled.

Signals can be delivered **asynchronously** (i.e., at any point in a program's execution).

Thus signal handlers provide asynchronous execution capability.

This can allow a program to respond immediately to some event (i.e., without having to poll to see if the event has occurred).

Signals 1: Overview **CONOCALCE EXECUTE:** CONOCALCE CONOCALCE CONOCALCE CONOCALCE CONOCALCE CONOCALCE CONOCALCE CONOCALCE CONOCALCE CONOCALCE CONOCALCE CONOCALCE CONOCALCE CONOCALCE CONOCALCE CONOCALCE CONOCALCE CONOCALCE C

#### Signal Generation

Signals can be generated in several ways:

- hardware exceptions, such as:
	- divide by zero
	- illegal memory access
- OS software event, such as:
	- child process terminated (SIGCHLD)
	- writing to pipe with no open read ends (SIGPIPE)
- user types special characters at terminal, such as: – ctrl-c (interrupt character) (SIGINT)
- another process:
	- using kill() or killpg()
- the process itself:
	- using abort() or alarm()

#### Standard Signals

The term standard signals is commonly used to refer to **POSIX** reliable signals.

These are the most commonly used/seen signals.

Signals are identified by positive integers, but the portable method of denoting standard signals is with symbolic names like SIGKILL.

This is because the values for different standard signals may vary among UNIXes.

While you may have learned to to kill a process with the command "kill -9 PID" using "kill -SIGKILL PID" is more portable (9 is the typical numeric value for SIGKILL).

See "man 7 signal" for info on the numeric values of signals.

#### Key Standard Signals

Here are the most important/common standard signals:

- SIGTERM termination signal (kill default)
- SIGKILL kill signal (cannot be *ignored* or *blocked*)
- SIGINT "interrupt char" typed on terminal
- SIGQUIT "quit char" typed on terminal
- SIGCHLD child terminated (or stopped)
- SIGSEGV invalid memory reference
- SIGPIPE broken pipe (write to pipe with no readers)
- SIGALRM timer signal (e.g., from  $\text{alarm}()$ )

#### Key Standard Signals (contd.)

continuing:

- SIGHUP hangup detected on controlling terminal or termination of controlling process
- SIGABRT abort signal from  $abort()$
- SIGUSR1 user-defined signal  $1$
- SIGUSR2 user-defined signal 2
- SIGILL illegal Instruction
- SIGFPE floating point exception
- SIGBUS bus error (bad memory access)
- SIGPOLL pollable event (synonym for SIGIO)
- SIGCONT continue if stopped
- SIGSTOP stop process

Signals 1: Overview **Contract Contract Contract Contract Contract Contract Contract Contract Contract Contract Contract Contract Contract Contract Contract Contract Contract Contract Contract Contract Contract Contract Con** 

Signals 1: Overview **CONorman Carver** 

#### Key Standard Signals (contd.)

The default disposition for most of these symbols is termination or termination with core dump.

The following signals have *ignore* as their *default dispositions*: SIGCHLD and SIGURG.

The following signals have continue/stop as their defaults: SIGCONT and SIGSTOP (relates to job control).

Signals that result from CPU/hardware issues are referred to as synchronous signals: SIGBUS, SIGFPE, SIGILL, SIGSEGV.

Synchronous signals are thread-specific (see more later).

#### Signals 1: Overview **Contract Contract Contract Contract Contract Contract Contract Contract Contract Contract Contract Contract Contract Contract Contract Contract Contract Contract Contract Contract Contract Contract Con**

#### Properties of Standard Signals

All standard signals—except for two—can be ignored or blocked by processes.

The two signals that cannot be ignored or blocked are: SIGKILL and SIGSTOP.

This is why one is told to do "kill -SIGKILL PID" instead of just "kill PID": the default SIGTERM signal can be blocked/ignored in processes so process may not terminate.

Using -SIGKILL (or -9) ensures process will be terminated.

(Note that stopped processes cannot be terminated by SIGTERM.)

#### Properties of Standard Signals (contd.)

When a signal is *generated* for a process that has that signal blocked, the signal is queued by the kernel for possible later delivery (if eventually unblocked).

Queueing of standard signals has two key limitations:

- at most one instance of each standard signal can be queued
- the *order* queued signals are *delivered* once unblocked is indeterminate

This means that if a process blocks signals for a period of time and then unblocks them, the process cannot determine how many of each signal was generated during the block period, nor what order signals were generated in during that period.

(Real-time signals address these limitations—see below.) Signals 1: Overview **Contract Contract Contract Contract Contract Contract Contract Contract Contract Contract Contract Contract Contract Contract Contract Contract Contract Contract Contract Contract Contract Contract Con** 

#### Signals and Terminals

By default, the Linux/UNIX terminal driver recognizes a number of special characters to interrupt running programs, do command line editing, send EOF, etc.

Instead of passing special characters through to programs, the terminal driver takes other actions.

Three of the terminal driver special characters cause the terminal driver to generate signals and send them to processes associated with the terminal

This is actually one of the most common ways that users interact with signals (though they are often not aware of this).

Signals 1: Overview **Contract Contract Contract Contract Contract Contract Contract Contract Contract Contract Contract Contract Contract Contract Contract Contract Contract Contract Contract Contract Contract Contract Con** 

#### Signals and Terminals (contd.)

The terminal driver special characters that generate signals are:

- INTR set to ctrl-c by default, when the user types this character, the terminal driver sends a SIGINT signal
- $QUIT set to `ctrl-\\` by default, when the user types this$ character, the terminal driver sends a SIGQUIT signal
- SUSP set to ctrl-z by default, when the user types this character, the terminal driver sends a SIGTSTP signal

In all cases, the signals are sent to all processes in the **foreground** process group (for which the terminal is a controlling terminal).

(Special characters and other terminal characteristics can be changed with the stty command or tcsetattr() syscall.)

Signals 1: Overview **Contract Contract Contract Contract Contract Contract Contract Contract Contract Contract Contract Contract Contract Contract Contract Contract Contract Contract Contract Contract Contract Contract Con** 

#### Real-Time Signals

So far we have discussed **standard signals**—i.e., **POSIX reliable** signals.

These are the most commonly seen/used types of signals.

Linux also supports the newer POSIX real-time signals.

Real-time signals address some key limitations of standard signals.

Unlike standard signals, real-time signals have no predefined uses (and no symbolic names).

This means that the entire set of real-time signals can be used for application-specific purposes.

The **default disposition** for real-time signals is to *terminate* the receiving process.

Signals 1: Overview **CONorman Carver** 

#### Real-Time Signals (contd.)

As with standard signals, real-time signals are represented by positive integers.

The range of supported real-time signals is defined by the macros SIGRTMIN and SIGRTMAX.

Linux supports 33 real-time signals (32 to 64), the glibc Pthreads implementation uses two or three of these internally, so adjusts SIGRTMIN suitably (to 34 or 35).

Because the range of available real-time signals can vary among Linux/UNIX systems, programs should never refer to real-time signals using hard-coded numbers.

Instead, programs should always refer to real-time signals using the notation SIGRTMIN+n (and possibly include run-time checks that SIGRTMIN+n does not exceed SIGRTMAX).

Signals 1: Overview **Contract Contract Contract Contract Contract Contract Contract Contract Contract Contract Contract Contract Contract Contract Contract Contract Contract Contract Contract Contract Contract Contract Con** 

#### Real-Time Signals (contd.)

Real-time signals address two limitations of standard signals:

- they are fully queued: multiple instances of each real-time signal can be queued while blocked
- they are delivered in a *quaranteed order:* queued real-time signals of the same type are delivered in the order they were generated, different queued real-time signals are delivered starting with the lowest numbered (i.e., lower numbered realtime signals have higher "priority")

Note that if both standard and real-time signals are pending for a process, Linux gives priority to standard signals (though POSIX does not require this).

Signals 1: Overview c Norman Carver

### Signals 2: System Calls

# Signal System Calls

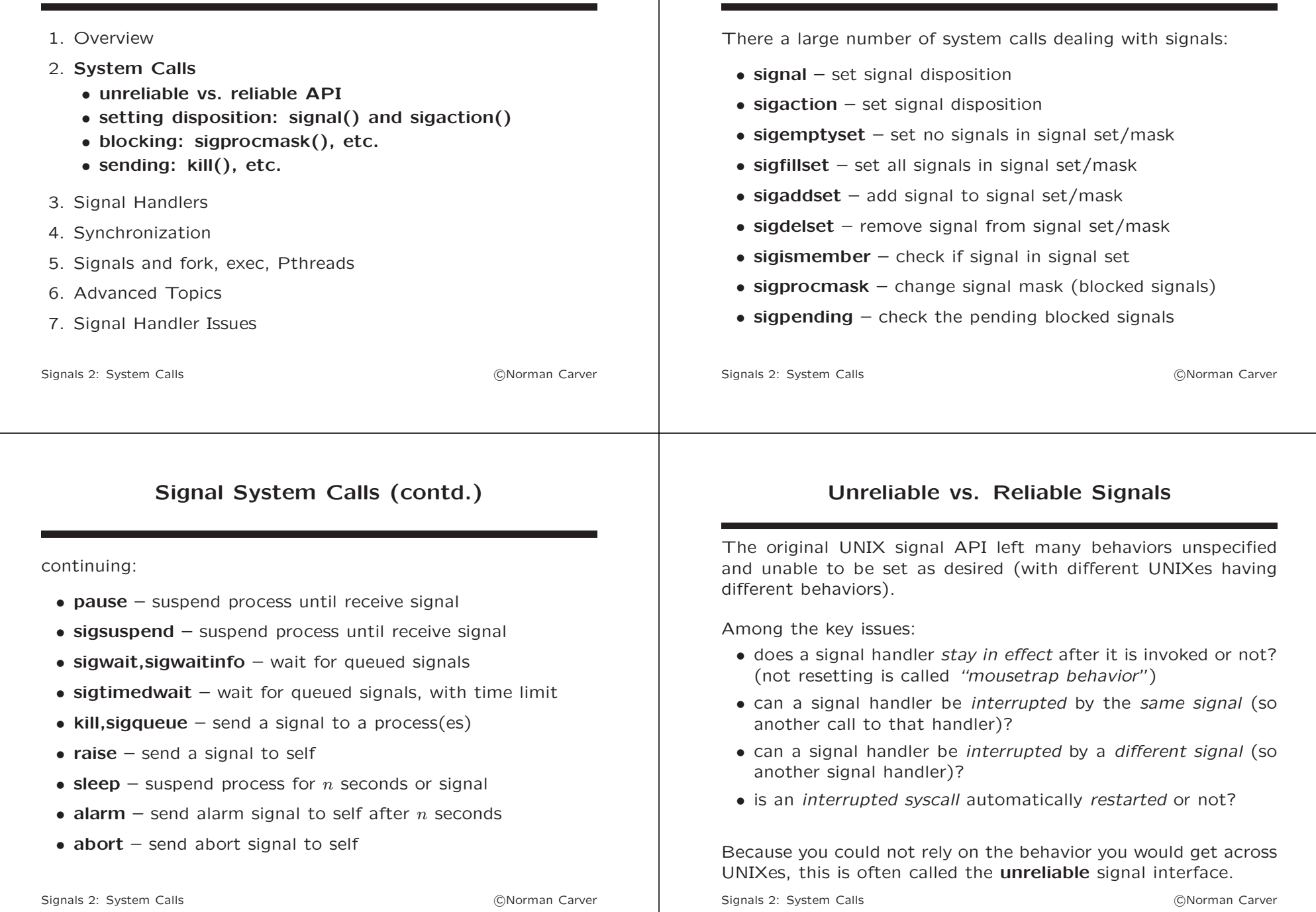

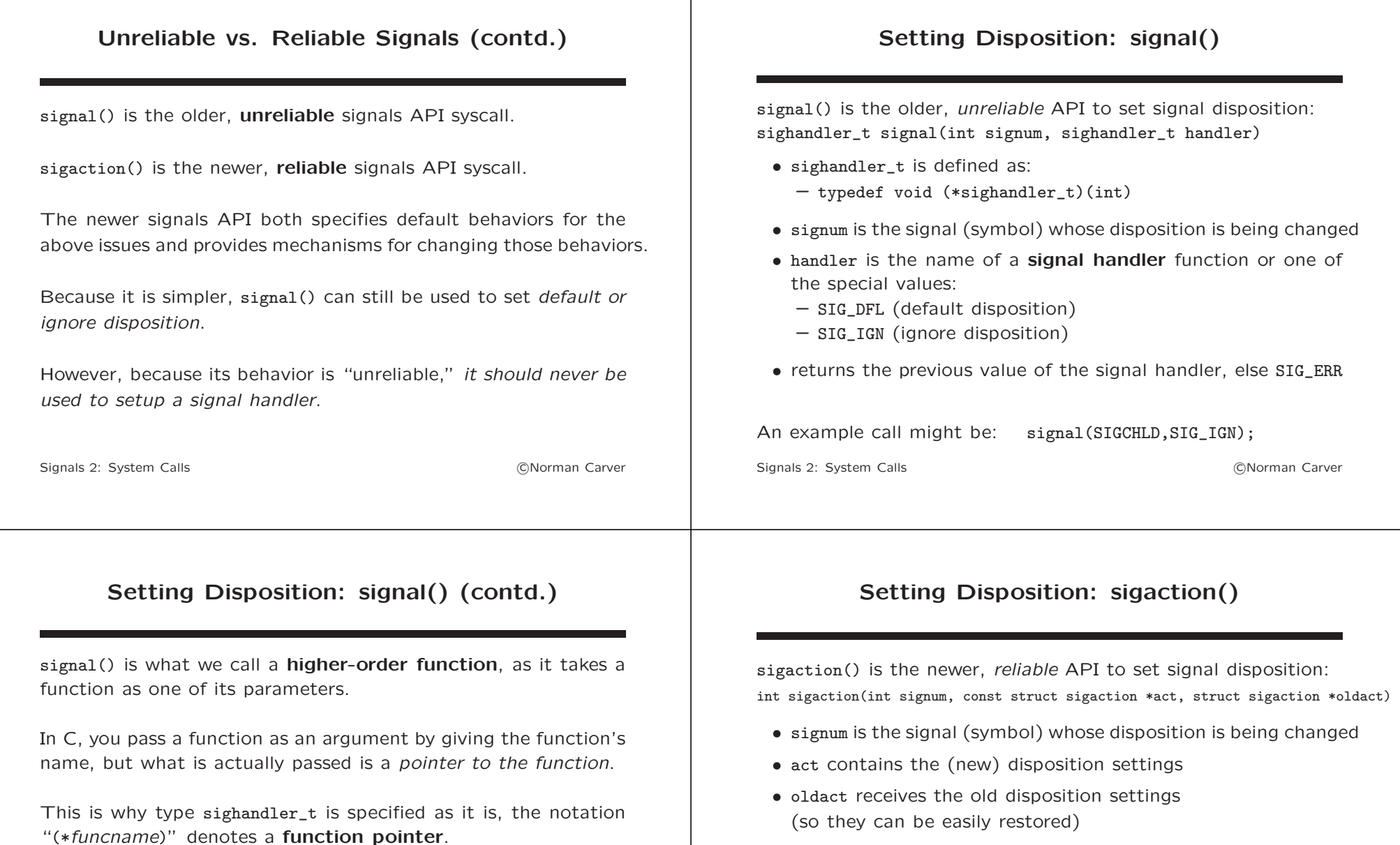

- oldact can be NULL if the old disposition is no longer needed
- returns 0 on success, -1 on error

only either SIG\_DFL or SIG\_IGN.

As already noted, signal() should be used only to set default or ignore disposition—it should not be used to setup a handler.

Thus signal() should be called with second arguments that are

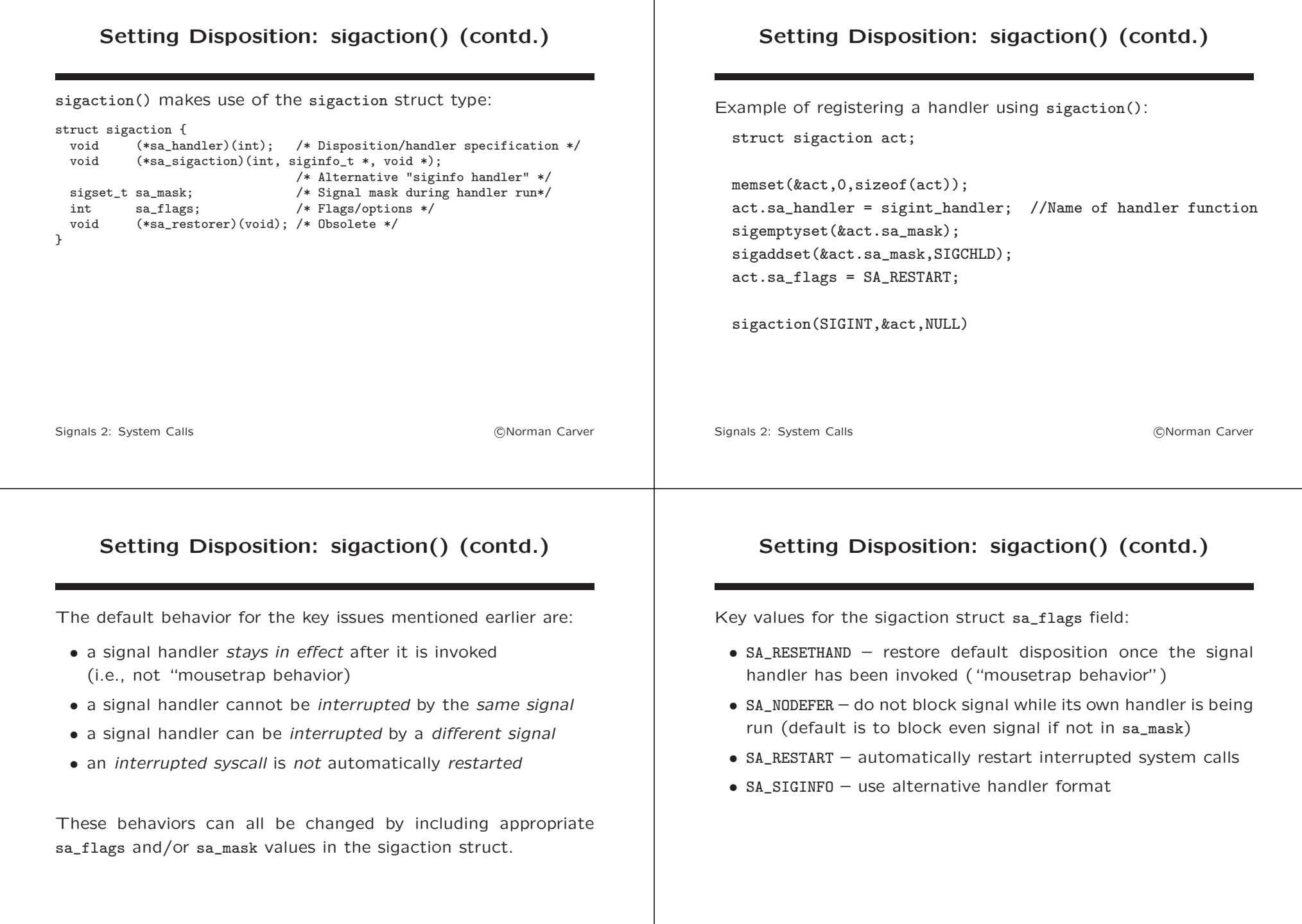

#### Signal Blocking

The asynchronous delivery of a signal can cause problems:

- the signal might interrupt a "slow" syscall like read()
- termination might interrupt a sequence of program steps, leaving a database (or similar) in an inconsistent state
- child might signal parent before parent has updated its state to reflect fork()

Thus, there may be critical sections in programs where we do not want particular (or even any) signals to be delivered.

Most signals can be blocked: held by the kernel for possible later delivery (when unblocked).

A process' signal mask is its current set of blocked signals.

Signals 2: System Calls **Calls contract the Contract Contract Contract Contract Contract Contract Contract Contract Contract Contract Contract Contract Contract Contract Contract Contract Contract Contract Contract Contr** 

# Blocking: sigprocmask

A process' signal mask of blocked signals is changed using sigprocmask:

int sigprocmask(int how, const sigset\_t \*set, sigset\_t \*oldset)

- changes the *signal mask* based on a **signal set**
- how determines what changes to make:
	- SIG\_BLOCK add signals in set to signal mask
	- SIG\_UNBLOCK remove signals in set from signal mask
	- SIG\_SETMASK set the signal mask to be set
- set is the signal set that specifies the signals to act on
- oldset stores the old signal mask (so it can be restored)

### Signal Blocking (contd.)

Two signals cannot be blocked: SIGKILL and SIGSTOP.

(They also cannot be ignored.)

This is why a sure way to terminate a process using the kill command is to use -9 or -SIGKILL to send SIGKILL.

Note that with standard signals, only one copy of a blocked signal is maintained by the kernel, even if multiple instances of the signal were generated while the signal was blocked.

Also, there are no guarantees that blocked signals will be delivered in the order they were generated once they are unblocked.

Signals 2: System Calls **Contract Contract Contract Contract Contract Contract Contract Contract Contract Contract Contract Contract Contract Contract Contract Contract Contract Contract Contract Contract Contract Contract** 

#### Blocking: sigprocmask (contd.)

Example of setting the signal mask to block only the SIGUSR signals:

sigset\_t sset\_siguser;

sigemptyset(&sset\_siguser); sigaddset(&sset\_siguser,SIGUSR1); sigaddset(&sset\_siguser,SIGUSR2);

sigprocmask(SIG\_SETMASK,&sset\_siguser,NULL);

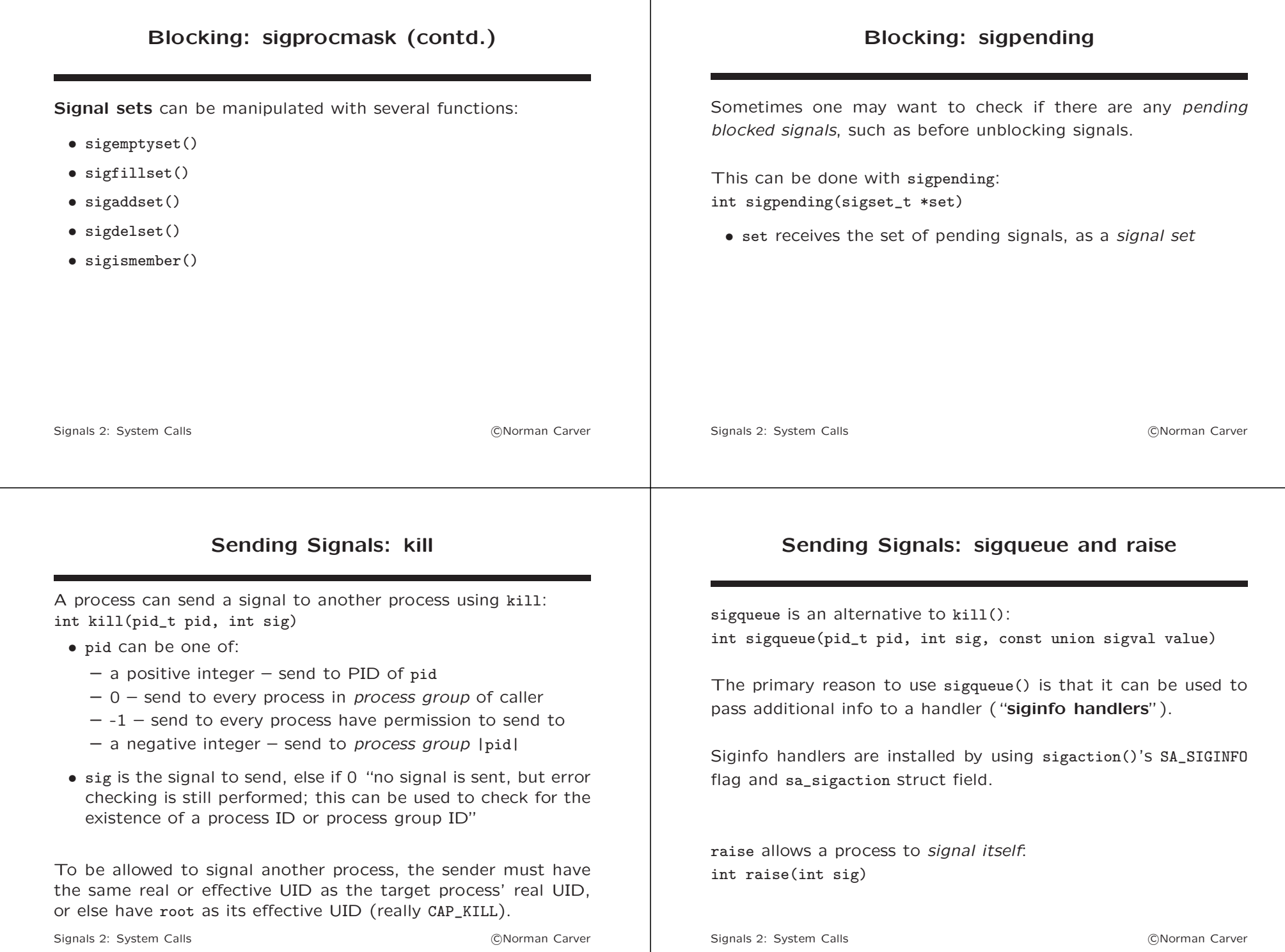

#### Abnormal Termination: abort

abort can be used by a process to terminate itself abnormally: void abort(void)

- first unblocks SIGABRT then raises that signal for the calling process
- results in the abnormal termination unless SIGABRT is caught and the handler does not return (e.g., siglongjmp())
- if SIGABRT is ignored or caught by a handler that returns, the process will still terminate: default disposition for SIGABRT will be restored and signal raised for a second time.
- never returns

Signals 2: System Calls **COMING 2: System Calls contract and COMING 2: System Calls contract 2: System Calls** 

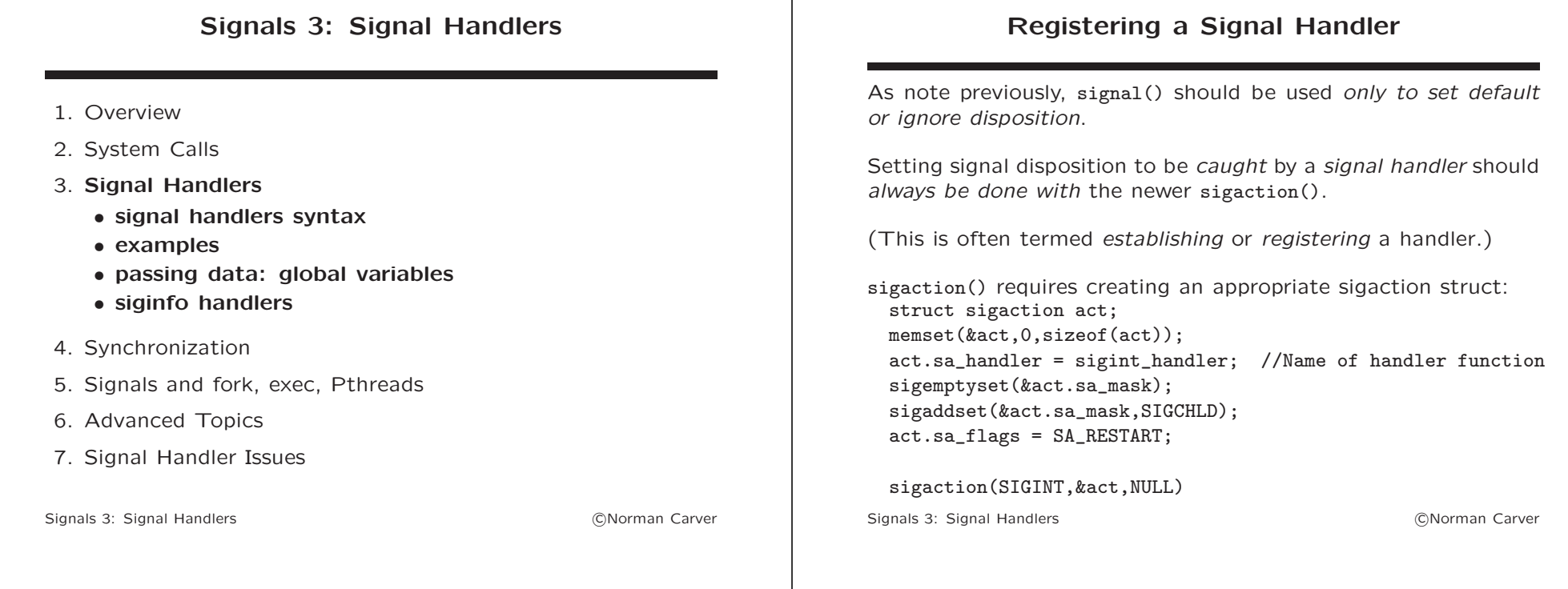

#### Signal Handlers Syntax

What is the syntax for defining a signal handler function?

signal()'s syntax is commonly shown using a typedef for the signal handler syntax to simplify things.

The typedef used with signal() specifies the signal handler as: void (\*sighandler\_t)(int):

- (\*function) denotes a function (pointer)
- (int) indicates the function takes a single, int argument
- void indicates the function has a void return type

Thus, to be acceptable as a signal handler, a function must take a single int argument and have void return type.

#### Signal Handlers Syntax (contd.)

The sigaction struct does not use a typedef for the handler element, but species the same syntax for handler functions: void (\*sa\_handler)(int)

Note that without using a typedef, signal() could be defined as: void (\*oldhandler)(int) signal(int signum, void (\*newhandler)(int))

#### Signal Handler Examples

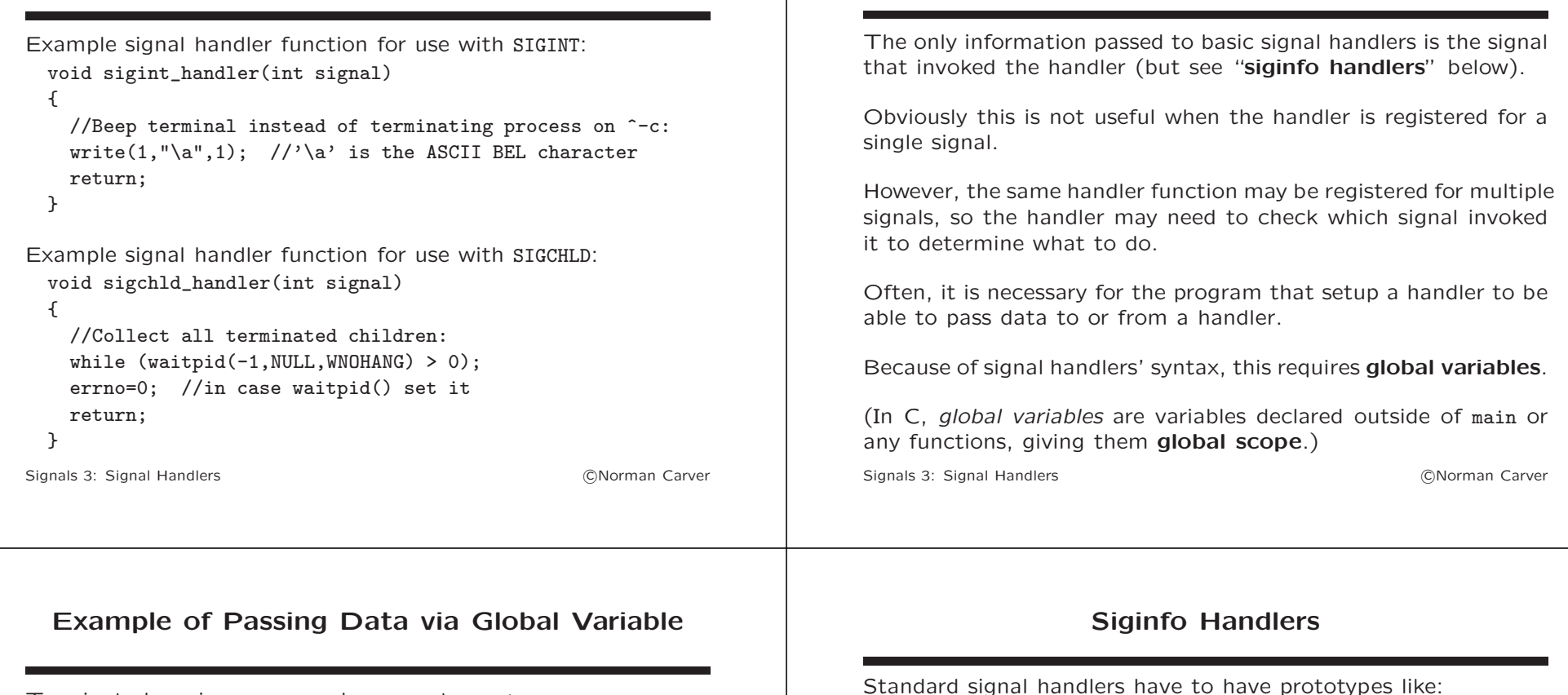

Terminate loop in program when user types --c: int done = 0; //Global flag variable int main() { ...use sigaction() to register sigint\_handler() as handler for SIGINT... ... while (!done) { ...do stuff... } return EXIT\_SUCCESS; } void sigint\_handler(int signal)  $\sqrt{2}$ done=1; return; }

Standard signal handlers have to have prototypes like: void sa\_handler(int signo)

sigaction() can be used to setup such handlers via the sigaction struct's sa\_handler field.

Passing Data to Handlers

However, sigaction() can instead setup "siginfo handlers."

These handlers receive additional information about the signal context, and have prototypes:

void sa\_sigaction(int signo, siginfo\_t \*si, void \*cntxt)

To register such a handler:

- the SA\_SIGINFO flag must be set in the sigaction struct
- the handler function is set in the sa\_sigaction field
- no handler is set using the sa handler field

Signals 3: Signal Handlers (CNorman Carver)

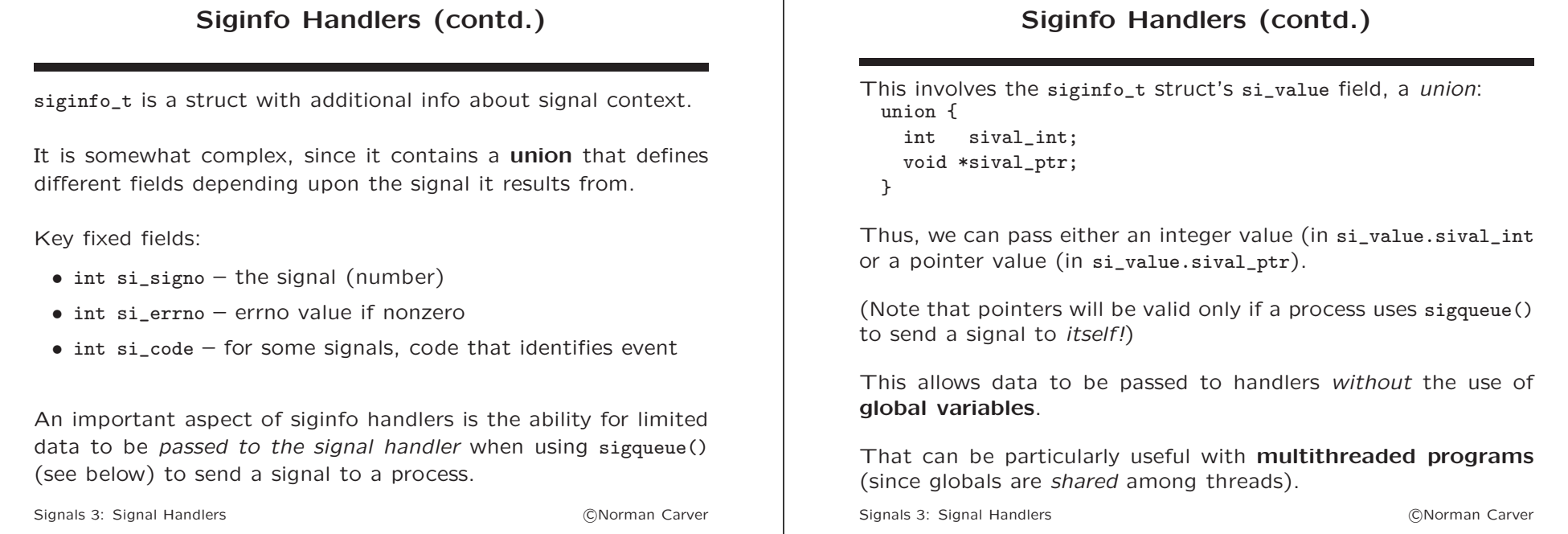

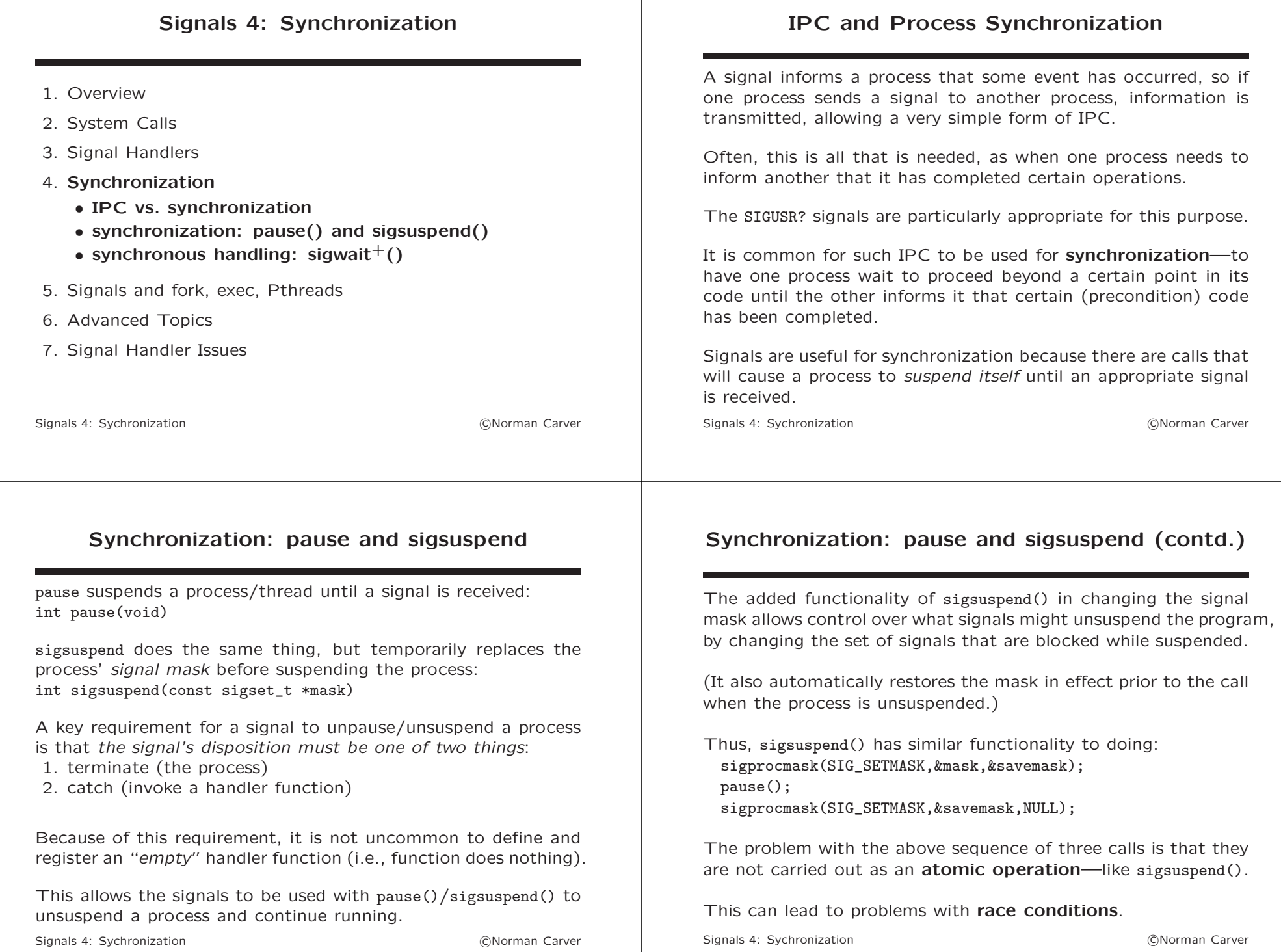

Signals 4: Sychronization **compared to the Contract Contract Contract Contract Contract Contract Contract Contract Contract Contract Contract Contract Contract Contract Contract Contract Contract Contract Contract Contract** 

#### Synchronization: pause and sigsuspend (contd.)

With the three-call sequence, you could unblock a signal that you want to unsuspend the process, but then have that signal get delivered before pause() gets executed.

This would result in the program hanging, because it would be suspended waiting for a signal that has already been delivered.

This is a race condition, because whether the problem occurs or not will depend on the exact relative timing of the instructions.

Race conditions are a serious problem that programmers must consider when writing programs that involve asychronous events like signals.

Signals 4: Sychronization **Carry Community** Communication and Communication and Communication Carver

# Synchronous Handling: sigwait<sup>+</sup>

Asynchronously interrupting a process' normal execution to run a signal handler function has drawbacks, such as requiring handler code be reentrant, potentially interupting syscalls, and so forth.

We just saw how sigsuspend() can be used to have a process simply stop running and wait for a signal to be received, effectively meaning that normal execution does not get interrupted.

This approach to signal interaction with a program is often described as synchronous signal handling.

While sigsuspend() can be used to implement synchronous signal handling, we saw that this requires defining a handler function, which is often empty.

Because of this, three new system calls were added to SUS to make it easier to use signals to *synchronously* accept signals.

Signals 4: Sychronization **contract in the Contract of Contract Contract Contract Contract Contract Contract Contract Contract Contract Contract Contract Contract Contract Contract Contract Contract Contract Contract Contr** 

#### Synchronous Handling: sigwait<sup>+</sup> (contd.)

The three calls all allow a process or a thread to suspend itself and wait for any of a set of signals before proceeding.

This is similar to what can be done with sigsuspend() and empty handlers.

The three calls are:

- int sigwait(const sigset t \*set, int \*sig)
- int sigwaitinfo(const sigset\_t \*set, siginfo\_t \*info)
- int sigtimedwait(const sigset\_t \*set, siginfo\_t \*info, const struct timespec \*timeout)

#### Synchronous Handling:  $sigma$ igwait<sup>+</sup> (contd.)

These functions are typically used by blocking all signals (using sigprocmask()) and then waiting for particular signals.

The functions all return when one of the waited-for signals is generated and becomes pending (but not delivered since blocked).

(The pending signal is cleared before the function returns.)

The functions provide similar functionality, differing as follows:

- $\bullet$  sigwait signal is placed in sig parameter
- sigwaitinfo signal is return value, stores info in siginfo\_t (struct) parameter
- $\bullet$  sigtimedwait like sigwaitinfo but can limit time to wait

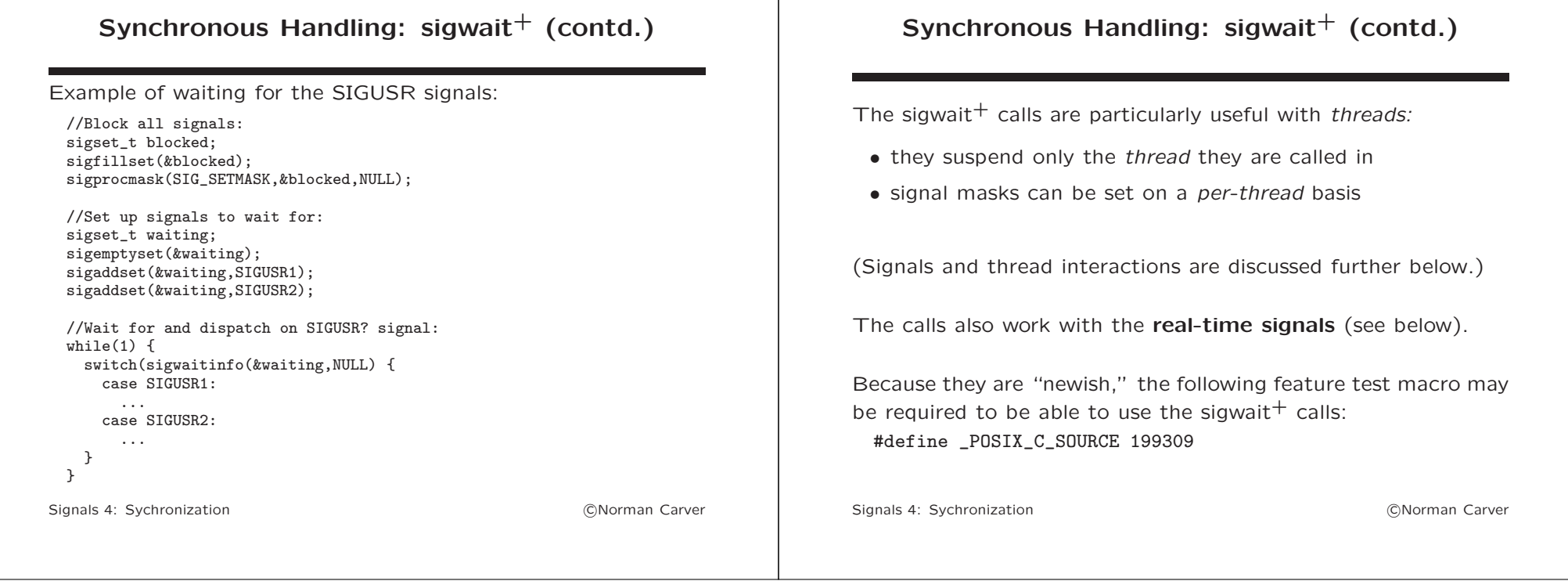

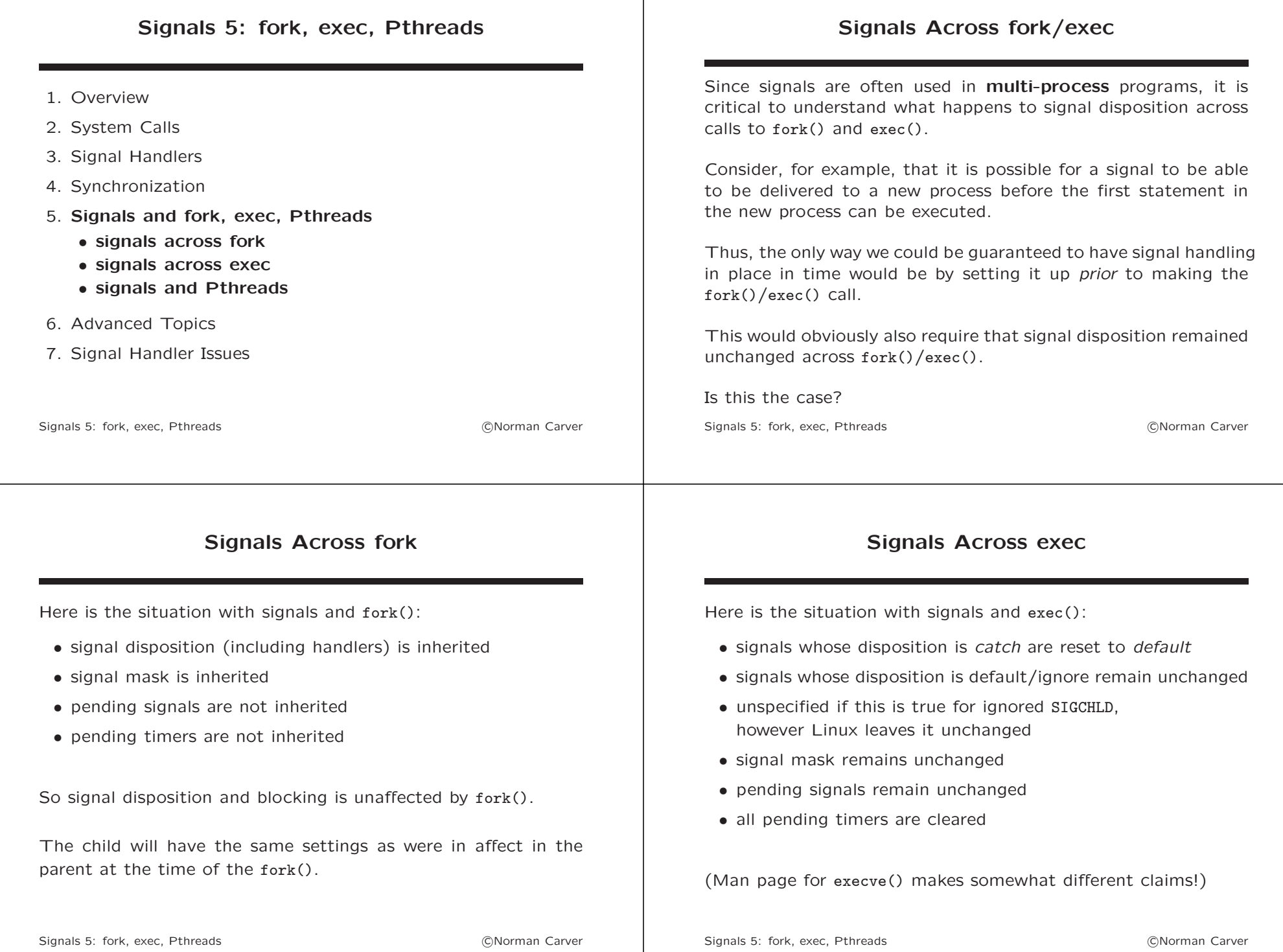

#### Signals and Pthreads

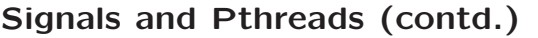

The signal model was developed long before **POSIX Threads**. The interaction of signals with Pthreads can make it somewhat complex to use signals in multithreaded programs. Nonetheless, it is possible to use signals in multithreaded programs. In fact, the ability to have thread(s) dedicated to handling signals can be very useful. When using signals in multithreaded programs , it is critical to understand that some aspects of signals apply process-wide and some are thread-specific. E.g., while most older signal syscalls apply process-wide, several signal-related pthread syscalls are thread-specific. Signals 5: fork, exec, Pthreads (3) Signals 3: Communication of the Communication of the Communication of the Communication of the Communication of the Communication of the Communication of the Communication of the Communi Here are key points about signals and threads: • process-wide vs. thread-specific: – most signals are process-wide by default – synchronous signals (e.g., SIGFPE) are thread-specific – kill() delivers a signal to an entire process – raise() delivers a signal to the calling thread – pthread\_kill() and pthread\_sigqueue will deliver a signal to a specific Pthread – target thread must be in same process as sender – there is no way to signal a single thread in another process - timers are *process-wide* resources (so shared by all threads) Signals 5: fork, exec, Pthreads (3) Signals (3) Signals 6: CNorman Carver Signals and Pthreads (contd.) Signals and Pthreads (contd.)

key points about signals and threads (contd.):

- signal blocking:
	- signal masks (signals being blocked) are a per-thread attribute
	- this means signal blocking is thread-specific
	- use pthread\_sigmask() to set signal masks in multithreaded programs
	- $-$  in multithreaded programs, the behavior of sigprocmask() is undefined
	- a newly created thread inherits a copy of its creator's signal mask
	- $-$  the set of **pending signals** for the new thread is *empty*
	- sigpending() gives the set of pending signals for the calling thread only
	- this is the union of pending thread-specific and processdirected signals

key points about signals and threads (contd.):

- signal disposition:
	- signal disposition is a per-process attribute
	- this means all threads will must have the same disposition for each signal
	- if a delivered signal's disposition is termination, the entire process (all threads) is terminated
- signal handling:
	- if a process-wide signal is caught, one thread is randomly chosen to run the handler
	- synchronous signal handling is better with Pthreads
	- approach: block signal(s) in all threads, then call sigwait() in "handler thread"

#### Pthreads Signal Syscalls Signal-related syscalls that are specifically for use with Pthreads: • pthread\_sigmask – set signal mask for a thread (sigprocmask()'s behavior is undefined in multithreaded program) • pthread  $kil1$  – send signal to one thread (in same process) (kill() sends signal to entire process) • pthread\_sigqueue – queue a signal and data to a thread in process (sigqueue() sends signal to entire process) Signals 5: fork, exec, Pthreads (3) Signals (3) Signals 6: CNorman Carver Synchronous Signal Handling In multithreaded programs that must respond to particular signals, asynchronous signal handlers are generally not the best approach. It is better to use synchronous signal handling: • block signals to be handled in all threads • create a thread for signal handling (or can create separate thread for each signal) • have the handling thread(s) use sigwait() (or related) to set the thread up to respond to its particular signal(s) • when sigwait() returns, the handling thread carries out the actions that would traditionally have been in handler functions Signals 5: fork, exec, Pthreads (3) Signals (3) Communication (3) Communication (3) Signals (3) Signals (3) Signals (3) Signals (3) Signals (3) Signals (3) Signals (3) Signals (3) Signals (3) Signals (3) Signals (3) Signal Example: Asynchronous Signal Handler Classic asynchronous SIGINT handler example: int main(void) { struct sigaction act; memset(&act,0,sizeof(act));  $act.sa$  handler = sigint handler; sigemptyset(&act.sa\_mask); sigaction(SIGINT,&act,NULL); //Set SIGINT to be caught ...main program code... return EXIT\_SUCCESS; } void sigint\_handler(int sig) { ...handler actions... return; } Signals 5: fork, exec, Pthreads (3) Signals (3) Signals 6: CNorman Carver Example: Synchronous Signal Handling Thread-based synchronous SIGINT handler example: int main(void) { sigset\_t mask; sigemptysetset(&mask); sigaddset(&mask, SIGINT); //Block SIGINT for entire process sigprocmask(SIG\_SETMASK, &mask, NULL); pthread\_t tid; pthread\_create(&tid, NULL, sigint\_handler\_thread, NULL); ...main program code... return EXIT\_SUCCESS; } void \*sigint\_handler\_thread(void \*ignore) { sigset t catching: sigemptyset(&catching); sigaddset(&catching, SIGINT); int sig; while $(1)$  { sigwait(&catching, &sig); //Wait for SIGINT (to be pending) ...handler actions... } return NULL; } Signals 5: fork, exec, Pthreads c Norman Carver

#### sigwait() and related

sigwait() and related (contd.)

Three syscalls for synchronous signal handling with threads:

- int sigwait(const sigset\_t \*set, int \*sig)
- int sigwaitinfo(const sigset\_t \*set, siginfo\_t \*info)
- int sigtimedwait(const sigset\_t \*set, siginfo\_t \*info, const struct timespec \*timeout)

Operation:

- suspend execution of the calling thread until one of the signals specified in set becomes pending
- accept the signal (removing from pending) and return
- if a signal in set is pending when called, return immediately
- if multiple signals in set are pending, retrieved signal is determined by usual ordering rules (see "man 7 signal()")

Signals 5: fork, exec, Pthreads (2008) (2008) (2018) (2019) (2019) (2019) (2019) (2019) (2019) (2019) (2019) (2019) (2019) (2019) (2019) (2019) (2019) (2019) (2019) (2019) (2019) (2019) (2019) (2019) (2019) (2019) (2019) (

sigwait():

- passes signal number back in sig
- returns 0 on success, else a positive error number

sigwaitinfo():

- passes siginfo\_t structure describing the signal back in info
- returns signal number on success, else -1 with errno set

sigtimedwait() is just like sigwaitinfo() except:

• timeout argument specifies max time for which the thread can be suspended waiting for a signal

Signals 5: fork, exec, Pthreads (3) Signals 3: Communication of the Communication of the Communication of the Communication of the Communication of the Communication of the Communication of the Communication of the Communi

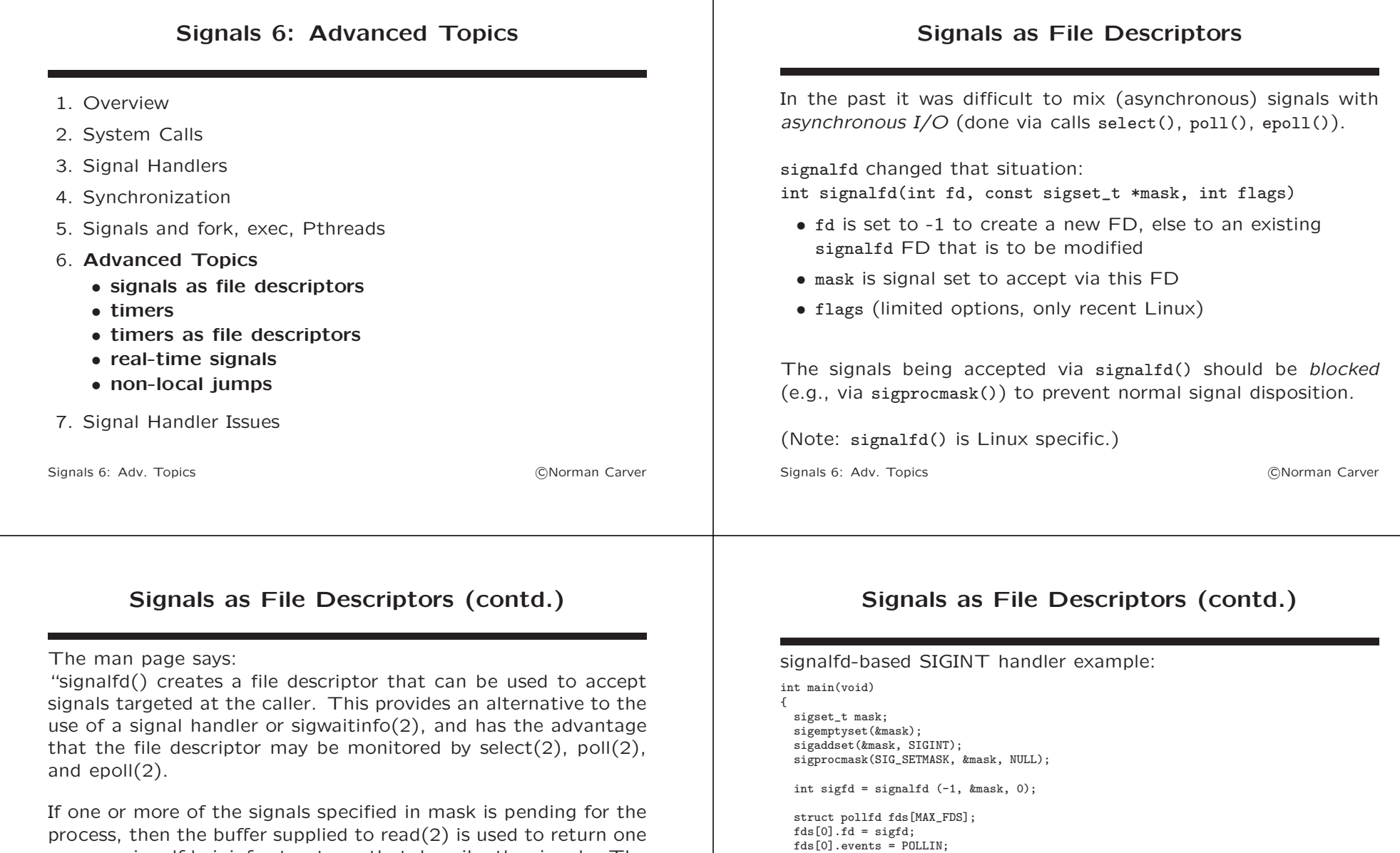

process, then the buffer supplied to read(2) is used to return one or more signalfd\_siginfo structures that describe the signals. The read(2) returns information for as many signals as are pending and will fit in the supplied buffer.

As a consequence of the read(2), the signals are consumed, so that they are no longer pending for the process (i.e., will not be caught by signal handlers, and cannot be accepted using sigwaitinfo(2))."

return EXIT\_SUCCESS;

while  $((\text{poll}(fds, MAX_FDS, -1) > 0)$  { if (fds[0].revents & POLLIN) sigint\_read\_handler(sigfd); ...main program code for other FDs...

...

}

}

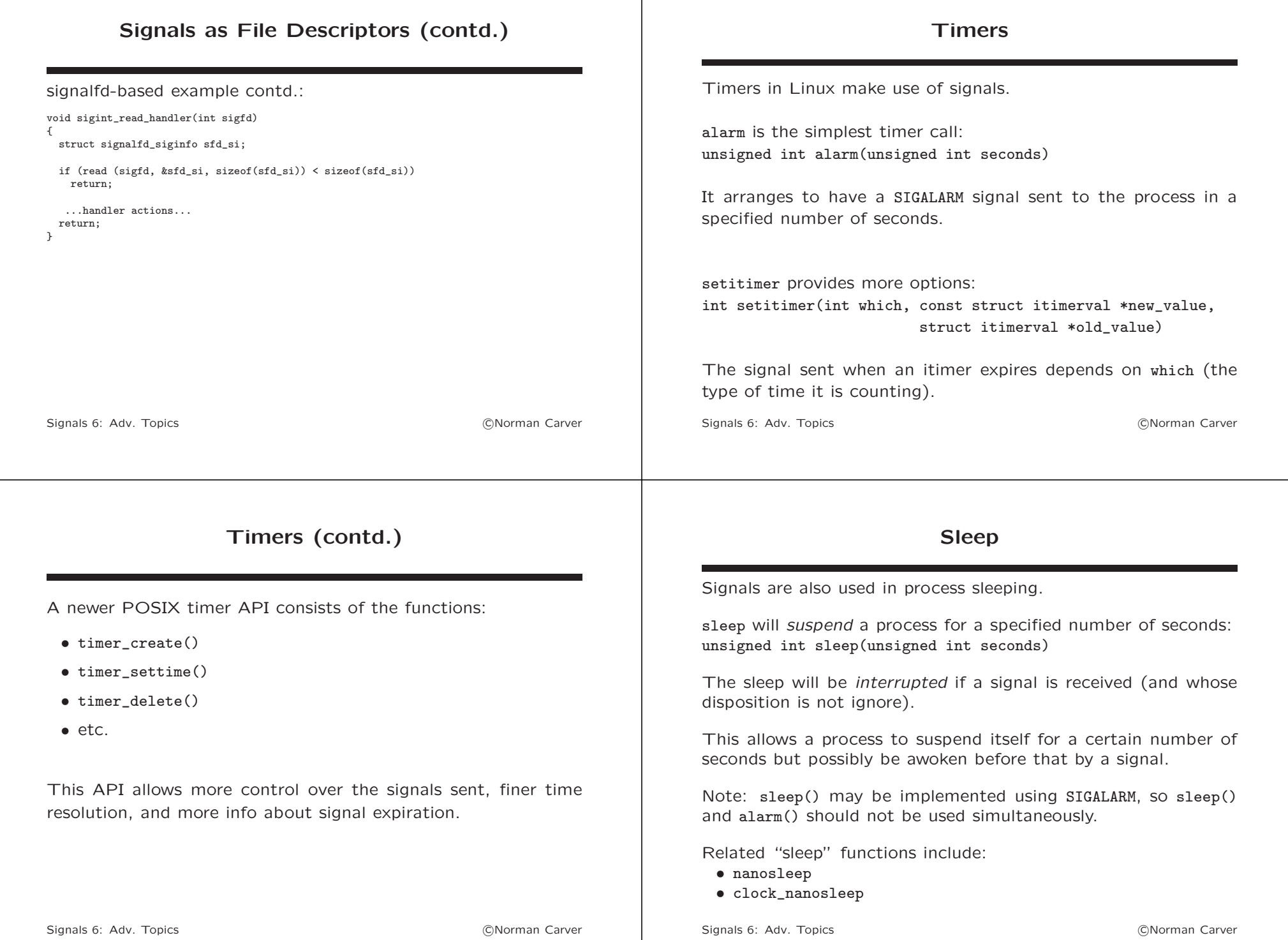

#### Timers as File Descriptors Just as there is now a syscall to turn a signals into file descriptors, there are calls to create timers that deliver expiration notices via FDs. As with signalfd(), this has the advantage that the timer FD can be monitored by select()/poll()/epoll() instead of signal handling. The FD can also be monitored by a single thread, while timer signals are normally process-wide. (timer\_create() has a Linux-specific thread delivery option.) Signals 6: Adv. Topics **compared in the Compact Compared Compared Compared Compared Compared Compared Compared Compared Compared Compared Compared Compared Compared Compared Compared Compared Compared Compared Compared Com** Timers as File Descriptors (contd.) Key timerfd functions: • int timerfd create(int clockid, int flags) • int timerfd settime(int fd, int flags, const struct itimerspec \*new\_value, struct itimerspec \*old\_value) (Note: These calls are Linux specific.) Signals 6: Adv. Topics **compared to the Contract Contract Contract Contract Contract Contract Contract Contract Contract Contract Contract Contract Contract Contract Contract Contract Contract Contract Contract Contract Co** Real-Time Signals We have so far discussed the so called **standard signals**. An additional set of signals are the **POSIX real-time signals**. According to the man pages: • "Unlike standard signals, real-time signals have no predefined meanings: the entire set of real-time signals can be used for application-defined purposes." • "The default action for an unhandled real-time signal is to terminate the receiving process." • "Multiple instances of real-time signals can be queued. By contrast, if multiple instances of a standard signal are delivered while that signal is currently blocked, then only one instance Real-Time Signals (contd.) continuing: • "Real-time signals are delivered in a guaranteed order. Multiple real-time signals of the same type are delivered in the order they were sent. If different real-time signals are sent to a process, they are delivered starting with the lowest-numbered signal." • "If both standard and real-time signals are pending for a process...Linux...gives priority to standard signals in this case." Linux typically supports a range of 32 different real-time signals, numbered from SIGRTMIN to SIGRTMAX.

Good style to specify a signal like SIGRTMIN+1 instead of using a specific integer because glibc uses some RT signals internally (it adjusts SIGRTMIN so lowest available).

is queued."

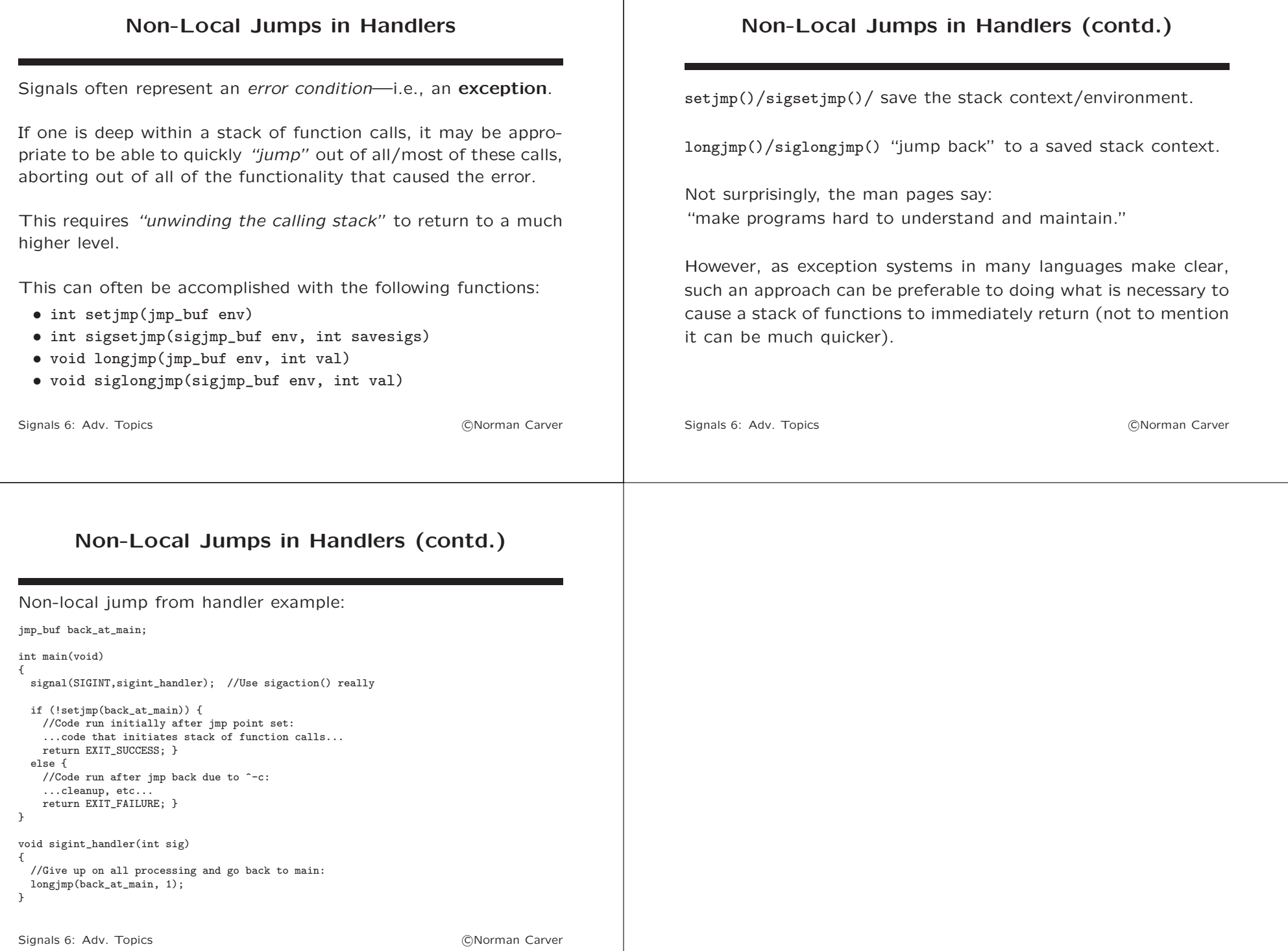

# Signals 7: Handler Issues

- 1. Overview
- 2. System Calls
- 3. Signal Handlers
- 4. Synchronization
- 5. Signals and fork, exec, Pthreads
- 6. Advanced Topics
- 7. Signal Handler Issues
	- reentrant/async-signal-safe functions
	- atomicity of instructions
	- volatile sig\_atomic\_t
	- interrupted syscalls

Signals 7: Handler Issues c Norman Carver

#### Signal Handler Issues

Signal handlers are a very powerful programming mechanism because they provide a way to asynchronously execute code in response to events (without inefficient polling or delays).

However, signal handlers can result in asynchronous interruptions of program flow:

- *library functions* generally involve multiple operations, so library calls can be interrupted by a handler
- C statements generally require multiple machine instructions, so may be interrupted by a handler
- "slow" system calls (i.e., those syscalls that can block) can be interrupted by a handler and not complete
- handlers may not return to interrupted code due to a nonlocal jump or process termination

Signals 7: Handler Issues c Norman Carver

## Signal Handler Issues (contd.)

Writing reliable code inovlving signal handlers requires care:

- interrupted library functions must be able to properly continue after returning from the handler(s)—i.e., must be reentrant
- operations must be made atomic or else must be able to be interrupted without affecting program logic
- "slow" system calls have to be checked to see if they were interrupted and have to be restarted
- non-local jumps should be limited to serious error situations
- cleanup code must still be run before termination (so may want to raise different signal to terminate or raise signal second time)
- global variables for passing data to/from handlers are generally not reliable in multithreaded programs

#### Reentrant/Async-Signal-Safe Calls

A reentrant function is one that can start executing, be interrupted and called a second time, and yet eventually correctly continue the first execution (when second call returns).

Rentrancy is important with signal handlers and multithreading:

- a handler can interrupt a function call, and the original function must be able to continue properly if the handler returns
- multiple threads may concurrently invoke the same function

POSIX defines two concepts related to reentrancy:

- async-signal-safe functions
- thread-safe functions

#### Reentrant/Async-Signal-Safe Calls (contd.)

Functions are *not* reentrant when they use *alobal* or static data: if a first call gets interrupted, a second call could change data being used by the first call, leading to incorrect outcomes when the first call continues.

All functions called inside a signal handler should be async-signalsafe, because the handler may have interrupted a function (and some handlers can even be interrupted by another handler).

POSIX says: "If a signal interrupts the execution of an unsafe function, and (the) handler calls an unsafe function, then the behavior of the program is undefined."

Code that can have undefined behavior is incorrect code!

Signals 7: Handler Issues c Norman Carver

#### Reentrant/Async-Signal-Safe Calls (contd.)

SUS lists a set of functions that must be async-signal-safe; the list can be found with "man 7 signal."

Note that very few C Standard Library functions are listed, which means library functions should generally be avoided in handlers.

Many system calls are included however.

printf()/fprintf() are not included, but write() is!

Non-standard, reentrant versions of some library functions may exist, named as  $func_r: e.g.,$  asctime and asctime\_r.

Signals 7: Handler Issues c Norman Carver

#### Atomicity

Atomicity of operations is another issue that must be considered when writing asynchronous and concurrent programs.

In terms of an OS, a operation is atomic if once initiated, the operation cannot be suspended or be interrupted (e.g., by a signal).

Key: once started, no relevant data/state can be changed by something else.

Most system calls are atomic (though see below about "slow" syscalls), but few library functions are.

Individual machine code instructions are atomic, but individual C statements are generally not (since require multiple machine instructions).

#### Atomicity (contd.)

If your program makes use of signal handlers, program operations may be interrupted.

There are three possible approaches to ensuring program works as intended:

- use data types that are always accessed atomically
- design your program code so that nothing "bad" happens if an operation is interrupted
- block all signals during operations that cannot be interrupted

#### Atomicity: Example

GNU C library documentation includes this atomicity example: struct two words { int a, b; } memory; void handler(int signum) { printf ("%d,%d\n", memory.a, memory.b);  $\text{alarm } (1);$ } int main (void) { static struct two\_words zeros =  $\{ 0, 0 \}$ , ones =  $\{ 1, 1 \}$ ; signal (SIGALRM, handler); memory = zeros: alarm (1); while  $(1)$  { memory = zeros; memory = ones; } } "This program fills memory with zeros, ones, zeros, ones, alternating forever; meanwhile, once per second, the alarm signal handler prints the current contents." Signals 7: Handler Issues c Norman Carver Atomicity: volatile sig\_atomic\_t It is common inside handler functions to test and/or set **global** flag variables (integers). Unfortunately these operations may not be atomic, so if interrupted by another signal/handler, can lead to unexpected behavior.

To minimize this possibility, global variables for use in signal handlers should be declared as: volatile sig\_atomic\_t.

The sig atomic t type is an integer type, whose range can be determined from the constants: SIG\_ATOMIC\_MIN and SIG\_ATOMIC\_MAX.

Doing this will guarantee that the following are atomic:

- variable access (retrieve value)
- variable assignment (set value)

#### Atomicity: Example (contd.)

"Clearly, this program can print a pair of zeros or a pair of ones. But that's not all it can do! On most machines, it takes several instructions to store a new value in memory, and the value is stored one word at a time. If the signal is delivered in between these instructions, the handler might find that memory.a is zero and memory.b is one (or vice versa)."

"On some machines it may be possible to store a new value in memory with just one instruction that cannot be interrupted. On these machines, the handler will always print two zeros or two ones."

Signals 7: Handler Issues c Norman Carver

#### Atomicity: volatile sig\_atomic\_t (contd.)

Notice that increment/decrement operations (e.g., ++/--) are still not quaranteed to be atomic!

The GNU C library documentation states that:

"In practice, you can assume that int and other integer types no longer than int are atomic. You can also assume that pointer types are atomic; that is very convenient. Both of these are true on all of the machines that the GNU C library supports."

The volatile keyword is a C keyword that keeps the compiler from optimizing a variable to be stored in a register (which can cause issues with transfers to handler code).

#### Atomicity: volatile sig\_atomic\_t (contd.) Example of reliable use of a flag in a handler: //Global variables: volatile sig atomic t sig flag = 0; int main() { ... act.sa\_handler = handler; sigaction(SIGINT,&act,NULL) ... while(!sig\_flag) { ... } void handler(int sig) {  $sig_flag = 1$ ; return; } Signals 7: Handler Issues c Norman Carver Access Patterns that Avoid Issues There GNU C Library documentation describes how to reason about access patterns to determine if they avoid issues even if an access is interrupted: "A flag which is set by the handler, and tested and cleared by the main program from time to time, is always safe even if access actually requires two instructions. To show that this is so, we must consider each access that could be interrupted, and show that there is no problem if it is interrupted. An interrupt in the *middle of testing* the flag is safe because either it's recognized to be nonzero, in which case the precise value doesn't matter, or it will be seen to be nonzero the next time it's tested. An interrupt in the middle of clearing the flag is no problem because either the value ends up zero, which is what happens if a signal comes in just before the flag is cleared, or the value ends up nonzero, and subsequent events occur as if the signal had come in just after the flag was cleared. As long as the code handles both of these cases properly, it can also handle a signal in the middle of clearing the flag." Signals 7: Handler Issues c Norman Carver

### Interrupted System Calls

While most system calls are atomic, some syscalls, the so-called "slow" system calls, are not.

The "slow" system calls are those syscalls like read() that can take time to complete and/or that can block indefinitely.

It is possible for a signal to literally interrupt these syscalls: while read() is blocked waiting for data to become available, control is switched to a handler, but when control is transferred back, the instruction counter has already been incremented, so execution proceeds from the next instruction.

If a syscall is interrupted and does not complete, it will return an error result and set errno to EINTR.

(See "man 7 signal" for info on syscall interruptions.)

Signals 7: Handler Issues c Norman Carver

### Interrupted System Calls (contd.)

One approach to deal with the possibility of certain syscalls being interrupted is to write your code to deal the possibility.

This will generally mean enclosing calls to functions like read() inside a loop, continuing only when it does not result in EINTR.

#### Instead of:

```
if ((\text{nread} = \text{read}(\text{fd}, \text{buff}, \text{size})) == -1 {
   ...read-error response... }
...non-error continuation...
```

```
Must do:
  while ((\text{nread} = \text{read}(fd, \text{buff}, \text{size})) == -1) && errno == \text{EINTR});
  if (nread == -1) {
     ...read-error response... }
  ...non-error continuation...
```
#### Interrupted System Calls (contd.)

Another approach is to have the kernel automatically restart any syscalls that get interrupted by signals.

This can be done when using sigaction() to set disposition, by setting the SA\_RESTART flag.

Different UNIXes taken have different approaches when signal() is used to set signal disposition: some automatically restart interrupted syscalls and others do not.

With sigaction(), interrupted syscalls are not automatically restarted unless the SA\_RESTART flag is set.

#### Interrupted System Calls (contd.)

Most interruptable syscalls can be automatically restarted via the SA\_RESTART flag, including:

- read(), readv(), recv(), etc.
- write(), writev(), send(), etc.
- open()
- wait(), waitpid(), etc.
- ioctl()
- accept()
- connect()

Signals 7: Handler Issues c Norman Carver

Signals 7: Handler Issues c Norman Carver